Espace pédagogique de l'académie de Poitiers > Centre Académique Recherche- Développement, Innovation et Expérimentation > Expérimenter

<http://ww2.ac-poitiers.fr/cardie/spip.php?article384> - Auteur : Elisabeth Soulassol

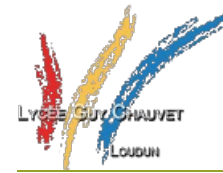

Classe Inversée - Sciences Cognitives

publié le 18/06/2018

Elisabeth Soulassol - Lycée Guy Chauvet à Loudun

*Descriptif :*

Présentation du fonctionnement de la classe inversée dans une classe de 1ère au lycée Guy Chauvet à Loudun. Apport des sciences cognitives.

### *Sommaire :*

- Le contexte de l'établissement
- Présentation de l'action
- Organisation Mise en œuvre
- Bilan
- Exemples de productions d'élèves
- Un levier qui a facilité la mise en œuvre
- Paroles de professeurs
- Paroles d'élèves
- Ressources mises à disposition

## Le contexte de l'établissement

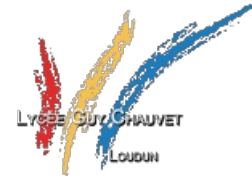

Le lycée général et technologique Guy Chauvet de Loudun est un établissement public. Il se situe à l'extrême nord de l'académie de Poitiers et de la région Nouvelle Aquitaine. C'est un lycée de 47 enseignants, 460 élèves, 22 divisions dont des BTS. A l'entrée en seconde, le PCS défavorisé est de 41,13 à la rentrée 2016 (28,21 pour l'académie et 27,27 pour le département de la Vienne).

En juin 2017, le taux de réussite pour les Bacs technologiques était de 93,16% et de 93,24% pour les Bacs généraux.

**• Présentation de l'action** 

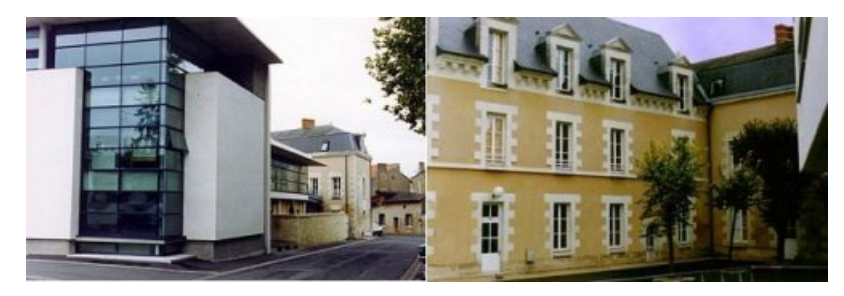

Je suis enseignante de Lettres.

Je vais vous décrire ce qu'il se passe dans le temps normal de la classe dans une salle de classe ordinaire.

Le travail par groupes en **classe inversée** est toujours possible même si on n'a pas accès à internet par l'établissement. Il suffit d'avoir une borne Wifi et un câble. Les élèves se branchent sur la borne. Si on n'a pas d'internet, on peut quand même travailler en "classe inversée".

La "classe inversée", c'est une question de changement de posture pour le professeur et pour les élèves. Le professeur change de regard sur l'enseignement : il accompagne l'élève, remédie et fait approfondir. L'élève devient maître de son enseignement.

A la maison, l'apprenant prend connaissance des cours et les apprend à son rythme. En classe, l'apprenant réalise des exercices, échange avec ses camarades, est actif, poursuit son apprentissage en groupes et il peut utiliser son téléphone portable, une tablette ou son cahier.

Les documents que je donne à mes élèves par internet sont également distribués sur papier et mes élèves ont toujours un cahier de Français qu'ils doivent remplir.

L'objectif pédagogique premier est de donner le temps nécessaire aux élèves pour se motiver pour leurs études c'est-àdire comprendre, apprendre, retenir à long terme et s'approprier des connaissances.

Je travaille en "classe inversée" et j'utilise aussi les outils donnés par les sciences [cognitives](http://sciences-cognitives.fr/)  $\mathbb{Z}$ .

Pour que cela fonctionne, le professeur doit établir des liens de confiance avec ses élèves qui doivent accepter ce mode de fonctionnement.

A la maison, les élèves doivent apprendre les cours théoriques (vidéos, manuel de cours…) déposés sur le mur de cours de la [classe](https://padlet.com/esoulassol/argumentation)  $\mathbb{Z}$ . S'ils n'ont pas internet chez eux, ils peuvent regarder les vidéos au lycée ou pendant l'heure de cours.

En classe, les élèves travaillent en îlots bonifiés". par groupes de trois, chacun ayant pour une semaine une responsabilité dans le groupe : un responsable du niveau sonore et du temps, un autre du travail fini, un autre des relations entre les groupes. Chaque groupe a trois gobelets

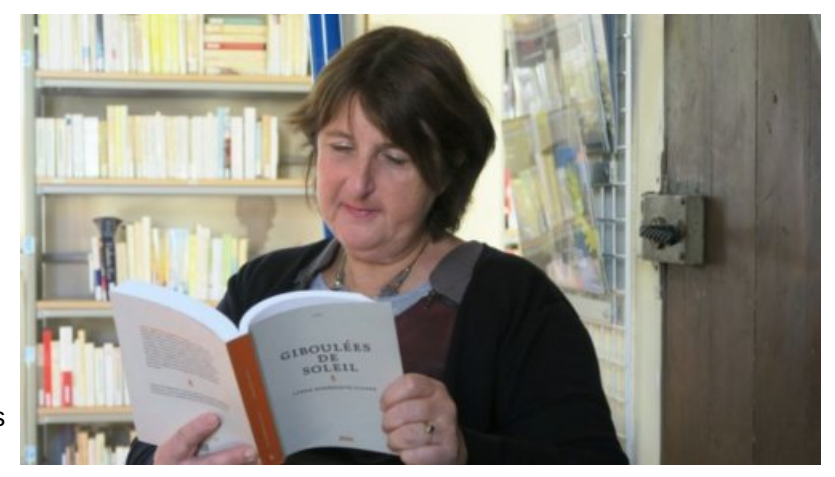

plastiques à sa disposition : un vert "Tout va bien Madame", un orange "Venez Madame dès que vous le pourrez", un rouge "Urgence, venez Madame".

Dès le début de l'heure de cours, je vérifie si le travail demandé à la maison a été fait à l'aide de l'application [Plickers](https://drive.google.com/file/d/16QzgKi1D1_Wj-GWb0U3zjokG6LKQfo03/view?usp=sharing)  $\mathbb{Z}$ . Dès que l'évaluation est terminée, j'ai les résultats par [questions](https://drive.google.com/file/d/1VBuoACHRNnod-X_H7K9uV2kknhfPa1CU/view?usp=sharing)  $\vec{c}$  et par élèves. Je peux donc voir tout de suite qui a appris la leçon et qui ne l'a pas apprise et revenir sur une question qui ne serait pas comprise par un groupe d'élèves.

Puis, les élèves se mettent en groupes, prennent les verres, les tablettes (s'il n'y en a pas, leurs téléphones portables branchés sur ma borne Wifi et un câble). Je donne les consignes pour l'heure de cours et ils se mettent au travail. Préalablement, sur un mur virtuel, j'ai déposé le minimum de ce qu'ils doivent connaître à la fin de l'objet d'étude (la trame du cours, les objectifs, la fiche d'autoévaluation, les fiches de mémorisation, les cours vidéo, les compléments de cours, des connaissances diverses sur le fond et la forme) et le lien est donné dans le cahier de textes électronique de la classe.

En classe, les groupes peuvent-à leur gré- faire le travail demandé sur papier ou sur tablette (une minimum par groupe). J'ouvre alors un dossier que je partage avec moi-même-sur google drive et les élèves enregistrent des fichiers dans le dossier.

Je peux donc en permanence regarder ce qu'ils font et réagir même s'ils ne le demandent pas (par exemple si je vois une erreur).

A la fin du cours, chaque groupe dépose son travail. Je peux donc le corriger à la fois pendant le cours et en dehors du cours avec le lien [drive](https://drive.google.com/file/d/12B26Vdxi-GnOav4mTW8TGGLT9K8Y4IuI/view?usp=sharing)  $\mathbb{Z}$ .

# Organisation – Mise en œuvre

J'ai commencé l'année scolaire en travaillant dans toutes mes classes sur le fonctionnement du cerveau avec l'aide du site des sciences [cognitives](http://sciences-cognitives.fr/apprendre-a-apprendre-3-seances-dap/)  $\mathbb{Z}$ .

Les élèves ont donc compris que nous allions travailler "autrement". Que j'allais :

prendre le temps pour que chaque élève comprenne, retienne et s'approprie les connaissances requises pour

réussir l'épreuve de l'EAF

- solliciter en permanence leur implication
- · leur mémoire,
- les aider à se motiver.

A partir de là, j'ai montré mes murs virtuels et leur ai expliqué comment les utiliser. Ils ont appris également à se servir de leurs téléphones portables puis des tablettes lorsque nous les avons reçues et de Google drive.

## Bilan

Bilan très positif pour tous les élèves.

Les élèves qui n'ont pas de difficultés sont mal à l'aise au début avec cette méthode mais apprennent très vite à s'en servir pour aller au-delà de ce que je demande.

Les élèves plus moyens ainsi que les plus faibles sont plus à l'aise-dans l'ensemble- avec les travaux de groupes et comprennent qu'il faut qu'ils fassent le travail à la maison s'ils ne veulent pas freiner

# Exemples de productions d'élèves

Mur de dépôt de travaux d'élèves :

Mur de dépôt des travaux des 1°ES Lycée Guy [Chauvet](https://padlet.com/esoulassol/1ESargchauvet) (Padlet)

## Un levier qui a facilité la mise en œuvre

### **Les Mooc sur Fun Mooc :**

- La classe inversée à l'ère du [numérique](https://www.fun-mooc.fr/courses/course-v1:Canope+80001+session03/about) C'
- [Apprendre](https://www.fun-mooc.fr/courses/course-v1:drhatform+124001+session02/about) et enseigner avec les sciences cognitives
- ▶ Viaeduc et le groupe du Cardie des équipes [innovantes](https://www.viaeduc.fr/group/247) C
- Paroles de professeurs

*Je suis enseignante en histoire-géographie et je partage une classe de 1ère S avec ma collègue qui travaille en cogni-classe. Je remarque que les élèves de cette classe ont acquis beaucoup d'autonomie au cours de l'année : ils se mettent rapidement au travail, ils savent travailler en groupe, ils n'hésitent pas à approfondir les thèmes proposés. J'ai pu observer une séance de cogni-classe et cela m'incite à appliquer certaines méthodes dès l'an prochain.*

Mathilde-Anne Petiteau

- Paroles d'élèves
- $\triangleright$  [Avis](https://drive.google.com/file/d/1HPiJYOW8KQKqELbSQ3Zw1nERr2XrLGlk/view?usp=sharing) de Lisa $\mathbb{Z}$
- Ressources mises à disposition

Mur de dépôt de cours sur l'objet d'étude "Le personnage de roman du XVIIè siècle à nos jours" :

Le [personnage](https://padlet.com/esoulassol/personnagederoman2018) de roman du XVII°siècle à nos jours (Padlet)

- $\triangleright$  Diaporama sur mon travail en [cogni-classe](https://drive.google.com/file/d/1r31hGoZ6DNzSfrt96abgaapCOYLjgsIr/view) inversée  $\mathbb{Z}^n$
- Film réalisé par des élèves de l'option CAV du Lycée Guy [Chauvet](https://drive.google.com/file/d/1-8OtJ8yVeWb-JCJcUj32NWrmn0_ZreiI/view?usp=sharing)

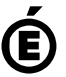

Avertissement : ce document est la reprise au format pdf d'un article proposé sur l'espace pédagogique de l'académie de Poitiers. Il ne peut en aucun cas être proposé au téléchargement ou à la consultation depuis un autre site.